### systemd: Heresy and Hearsay

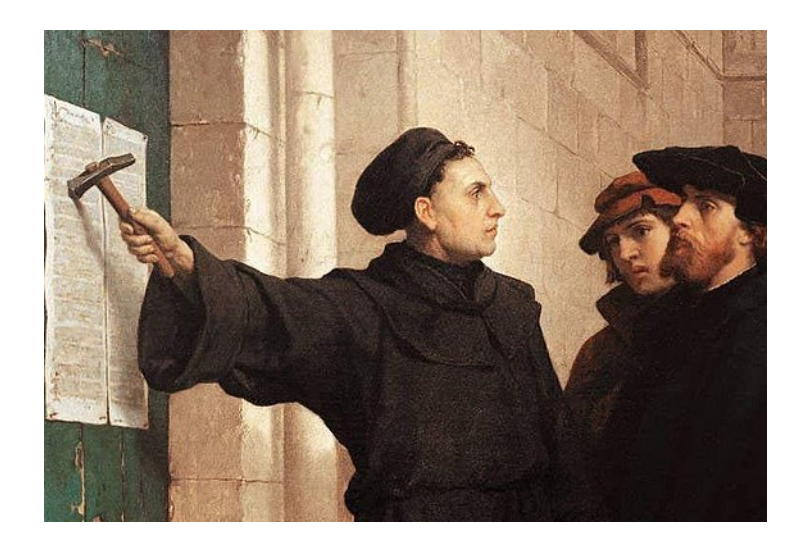

#### **Tom Ryder** [tom@sanctum.geek.nz](mailto:tom@sanctum.geek.nz) <https://sanctum.geek.nz/>

# Holy wars

- Hackerdom (free software, "open source"...) has always had its [holy wars](http://catb.org/~esr/jargon/html/H/holy-wars.html).
- They are normally fairly tongue-in-cheek, and *relatively* good-natured debates.
	- emacs vs. vi vs. Nano
	- GNOME vs. KDE
	- Debian vs. Red Hat
	- GNU/Linux vs. BSD
	- Rust vs. Go
	- OOP vs. functional programming
- Intel vs. AMD
- Nvidia vs. AMD
- IRC vs. XMPP
- Perl vs. Python
- Red Hat is good vs. Red Hat is evil
- My computer vs. Your computer

# init(8) of discord

- The systemd debate **isn't like that**.
- It gets *mean*.
- People take it *personally*.
- People are *heavily* invested in their opinion.
- Not to mention *dogmatic*…

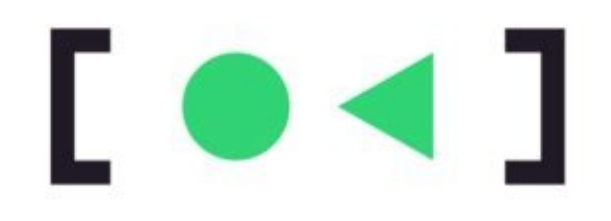

## What is systemd? 1/2

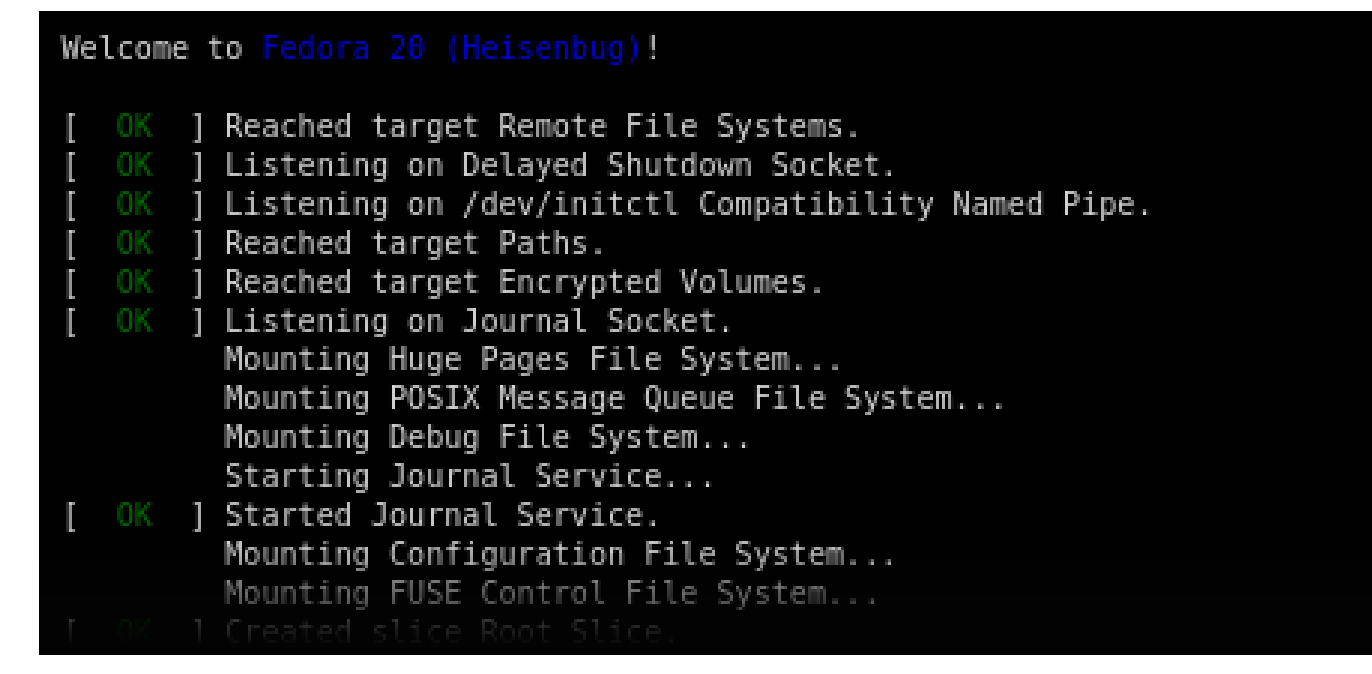

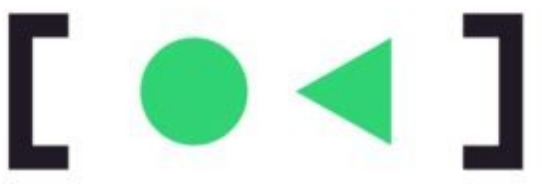

# What is systemd? 2/2

- At its core: it's an init (8) implementation.
- It's the first user-space process started by your computer—**PID 1**.
- All other user-space processes descend from it.
- Other  $init(8)$ s include [sysvinit](https://www.nongnu.org/sysvinit/), [OpenRC](https://wiki.gentoo.org/wiki/Project:OpenRC)...

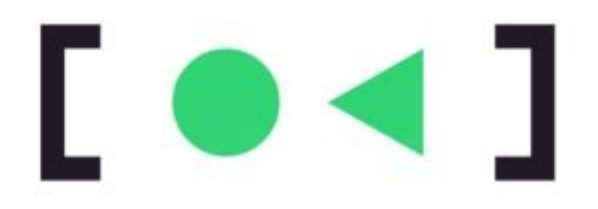

## What does it do?

- Lots of stuff, for good or ill—we'll get to that...
- The most important part: it *supervises* processes, and lets the user manage them:
	- start/stop/reload your webserver (like init.d)
	- implement a scheduled backup (like cron(8))
	- monitor resource usage of a group of processes
	- define the order in which services start

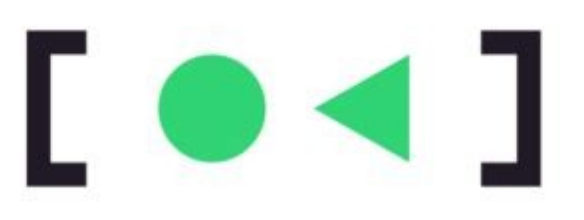

# What's good about it?—1/4

- It's free software, under the GPLv2.
	- Just like the kernel itself.
- It's **actively developed**, and not just by Lennart.
	- Give the other developers the credit they're due!
- It's **extensively documented**.
	- Including man(1) pages.

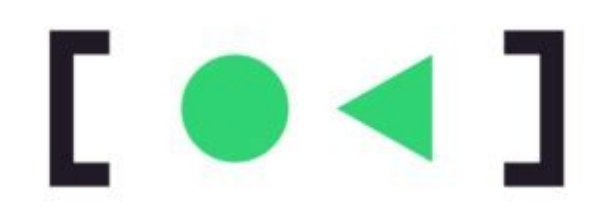

# What's good about it?—2/4

- It **speeds up boot** by defining how your services start.
	- Your webserver has to wait for your network stack to be ready…
	- …but systemd can start your system message bus…
	- …and your local disk mounts…
	- …and your TTYs…
	- …all in **parallel**.

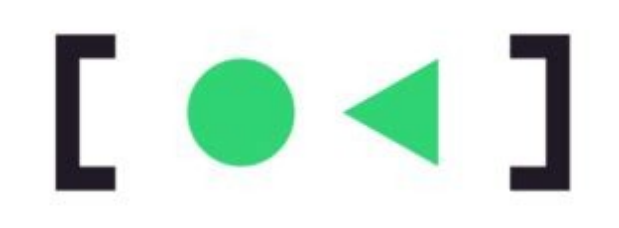

# What's good about it?—3/4

● It's **built for the Linux kernel**.

(You may not consider that a good thing, but then, you've come to a LUG meet…)

- **✓ process control groups**
- **✓ network namespaces**
- **✓ mount namespaces**

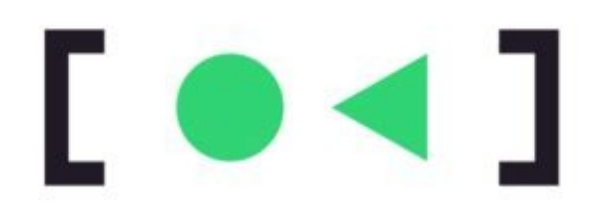

# What's good about it?—4/4

- It **avoids writing shell script**.
	- Writing shell script for init processes is a pain.
	- It's the same patterns with a few strings changed.
	- systemd makes this *declarative.*
	- You describe your service with a **config file**.

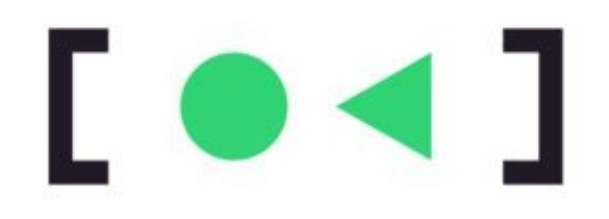

#### (and don't forget, Tom *loves* shell script…)

#### Imperative services: the *how*

apachu2<br>Alocal\_fu Aravota\_fu Aratwork Augolog August<br>Klacal\_fu Aravota\_fu Aratwork Augustog August stion: Start the add person<br>script will start the apache2 web server hittad usb server -<br>1990E.COFIN: J. (New York)" | - 1990E.COFINITIE<br>| '| Sierde.cofinities/school.cofinities/" | - "19990E.COFINI<br>| - || || LAFTA-1090E.COFINIAN-10/Austrie-}" eche2-3" to "BERSPTNIKE" 3 s then WIDE\_COFDIRMeto/epode2011R\_SUFFIX (PIOE\_CONTEST v/stc/apache2 ~z "SWADE ENVIORS" ] : then m **INDE ENVIOS-BIFIDE CONTINUALITY** export IPICHE CONFIER IPICHE ENVIRON ew -1 URDC PITRA/ee/local/dois/Aer/local/bistAer/doins/ee/de<br>"SiPICE\_COFTIE" in Arts/gashe2 | : then<br>| EMA'ROW IPICHE\_COFTIE=8/FICE\_COFTIE" "NPICK\_DANKS" I= "NPICK\_CREDIT/mwars" 1 s then<br>DW="SDM sPICK\_DANKS-SPICK\_DANKS" m PIDFILE-IX, NPVDE BWWRS IA echo NPVDE PID FILE) if [ → /sto/default/rc5 ]; then<br>/etc/default/rc5 . /lib/lob/snit-functions Hou, out defaults: IPIDEZETL="IEW apachu2ct1"<br>PIDEILE-BC, SIPIOE DRIVIES ta echo SIPIOE\_PIL\_FILE) CONFIEST\_OUTFILE= classed? if [ -n "#COMFREST\_OUTFOLE" ] ; then<br>"#COMFREST\_OUTFOLE" trap cleanup 0 = "0" nears "BIT", but "BIT" to not pertable  $\begin{tabular}{ c | c} scale, coefficient() { & & \\ \hline L = 'ROR'ESL.0171LP' 1 11 r n -f 'NOR'ESL.0171LP' \\ \hline CQFTSR: 00171L5cplot, \\ \hline L = 'RPORESL.0171L5cplot, \\ \hline L = 'RLOR'SL.0171L5cplot, \\ \hline \end{tabular}$ rw -F "SOBETEST\_BJTFJLE" **CONFIDER OUTFILE** metums 1  $\begin{array}{l} {\sf clear}.\small{\sf new\_mag() \text{ } {\small \{ }}\\ {\small \{ = \texttt{``R@PTEST\_diff11111''} \text{ } } ] } \text{ } \sqcup \text{ } \texttt{m} \text{ } \dashv \text{ } \texttt{``R@PTEST\_diff111''} } \end{array}$ 

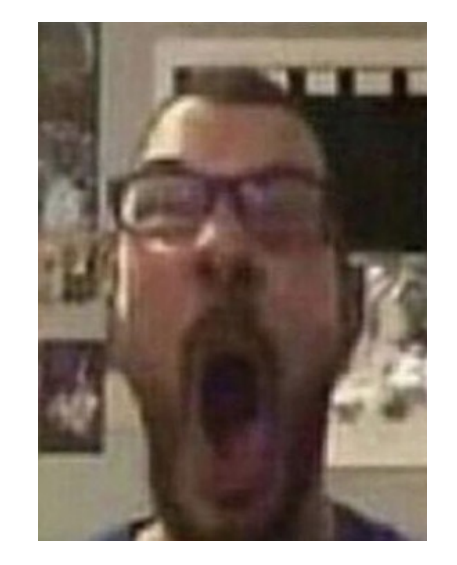

#### Average init.d script fan

#### Declarative services: the *what*

the stringlist fan costrol prog-

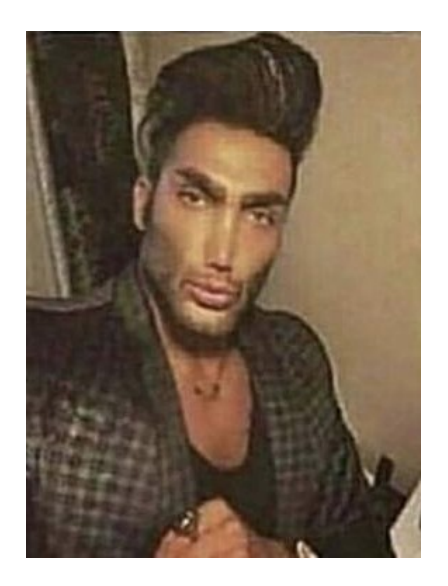

Average systemd unit enjoyer

# So, what's the problem?—1/6

- systemd has little-to-no reverence for many *sacred cows* of standards and Unix culture:
	- Large suite of programs that do a lot
	- Threatens to replace programs that don't
	- Binary storage for logs (not text)
	- "What's [POSIX](https://pubs.opengroup.org/onlinepubs/9699919799/), Precious?"

## So, what's the problem?—2/6

- systemd is **Unix heresy**.
	- But let's not pretend it's as bad as **macOS**…
- And where there's heresy, there's **dogma**.

## So, what's the problem?—3/6

- In itself, the heresy is **not the problem.**
- The problem is that systemd overhauls and changes *so much*, all at once…
- …that people flatly **refuse** to even *look* at it…
- …even though **there's a lot to like**.

# So, what's the problem?—4/6

- Not-hating systemd is a *mark of Cain* in some circles.
- It's just generally understood that *you simply don't use it*.
	- Doesn't matter why.
- Apologia for it is *inexcusable*.
	- Doesn't matter the reason.

"You *will* recant, Luther!"

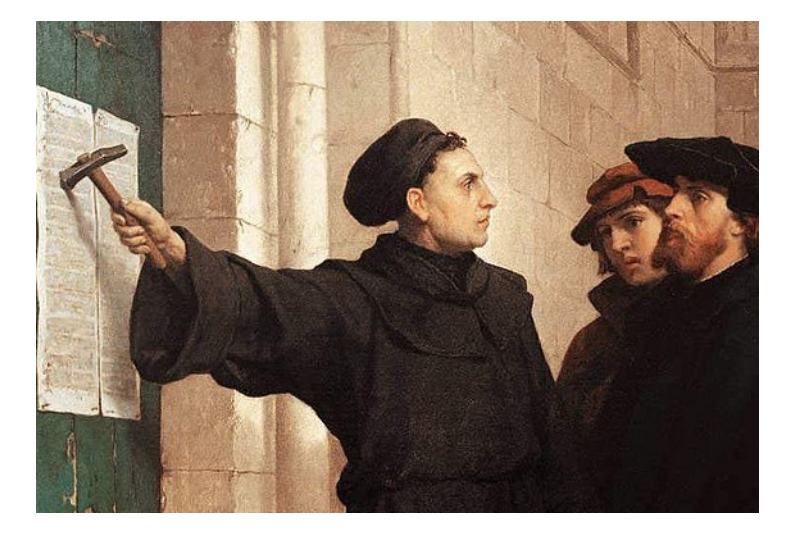

# So, what's the problem?—5/6

As a result, many critics of systemd I hear from don't know *anything* about it.

- They've never implemented a unit file for it.
- They've never *read* a unit file for it.
- "What do you mean there are man(1) pages?"
- systemd is just irredeemably bad.
- End of discussion.

# So, what's the problem?—6/6 We've gone from **heresy** to **hearsay**:

- **>a problem happens with your computer >someone steps in**
- **>blames systemd**
- **>blames you for using systemd**
- **>refuses to elaborate**
- **>leaves**

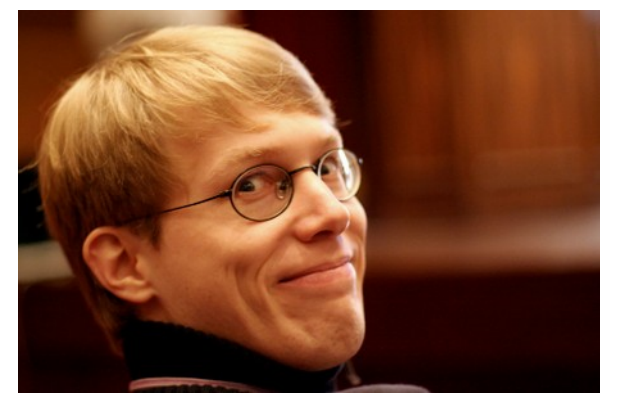

[Credit: ramkrsna](https://commons.wikimedia.org/wiki/File:Lennart_poettering_foss.in_2007.jpg)

## So, *bugger* all that.

"Hier stehe ich, und ich kann nicht anders." (Here I stand, and I can do no other.) —Martin Luther, at the Diet of Worms (likely apocryphal)

### Let's look at some *cool* stuff.

## A simple service

- systemd **unit configuration files** look like INI files.
- They can be very short; files of six lines are typical:

```
[Unit]
Description=Examplenet network service
```

```
[Service]
ExecStart=/usr/local/bin/examplenetd --no-fork
```

```
[Install]
WantedBy=default.target
```
#### Timers—1/4

- Schedule a service to run every hour: **OnCalendar**=\*-\*-\* \*:00:00
- Every minute:

OnCalendar=\*-\*-\* \*:\*:00

• At 7pm on the second Wednesday of every month except January, just in time for PLUG: OnCalendar=Wed \*-2..12-08..15 19:00:00

#### Timers—2/4

• Combine multiple schedulers:

*# ...after the first week of Jan, and* OnCalendar=Mon..Thu \*-01-08..31 07:00:00 *# ...every week from Feb through Nov, and* OnCalendar=Mon..Thu \*-02..11-\* 07:00:00 *# ...up until the 20th of Dec.* OnCalendar=Mon..Thu \*-12-01..20 07:00:00

#### Timers—3/4

• Five minutes after boot:

**OnBootSec**=5m

- Thirty seconds after the last run *started*: **OnUnitActiveSec**=30s
- Two days after the last run *finished*: **OnUnitInactiveSec**=2d

#### Timers—4/4

• Add a random delay to avoid rushes of jobs every hour:

#### **RandomizedDelaySec**=30m

- You'd be surprised how much this can matter.
- Good manners for e.g. Certbot, too.

### Dependencies

- Your custom server isn't coming up on boot.
- It starts *too fast*, before all of the interfaces are bound.
- Tell it to wait for the network target:

**Wants**=network.target **After**=network.target

### Overrides

- My packaged rsync daemon listens only on one interface.
- Its systemd unit doesn't wait for the **network target**…
- …but *everything else* is correct.
- No need to edit or copy the whole unit file.
- Just fix that one thing with systemctl edit: Wants=network.target After=network.target

## Private /tmp

- / tmp is usually a shared filesystem.
- Programs risk being able to trample on each other.
- Give the service a private  $/\text{tmp}$ : **PrivateTmp**=true
- Done!
- Not just a subdir; it's / tmp *to the process*.

### Socket activation

- I don't need my [Gemini](https://gemini.circumlunar.space/) service all the time.
- Have systemd listen on the Gemini TCP port.
- If a request comes in, buffer it and *then* start the Gemini service, until it's ready for input.
- Lazy-loading services!
- **Bonus:** With socket passing, the service can be given a private network namespace…

## Resource accounting—1/2

• How much bandwidth/CPU time is my service using?

**IPAccounting**=true **MemoryAccounting**=true **CPUAccounting**=true

### Resource accounting—2/2

- Now systemctl status shows:
	- **IP:** 210.6G in, 39.5G out  **Memory:** 1009.6M  **CPU:** 1month 5d 22h 35min 14.676s
- Can track *groups* of services this way as well, with service **slices***.*

### Constraints—1/3

- Your **backup service** needs to read your whole disk, as the root user.
- But it shouldn't be able to *write* to the system...
- …*except* to its dedicated backup location.
- You can't do this with traditional Unix permissions alone.
- You need mount (8) trickery.

#### Constraints—2/3

• systemd makes it easy:

**ProtectHome**=read-only **ProtectSystem**=strict **ReadWritePaths**=/var/local/backup

### Constraints—3/3

- Limit system calls to a specific set: **SystemCallFilter**=@system-service
- Limit IP traffic to localhost addresses: **IPAddressAllow**=localhost **IPAddressDeny**=any
- Limit memory usage: **MemoryMax**=512M

# Sola scriptura

- You might still end up disliking systemd.
	- No judgement here!
	- It has some *glaring* faults.
- But dislike it because you *looked at it*…
	- …or even better, *tried* it.
- Not just because the Pope said so...
	- …or some nerd you ran into on IRC.

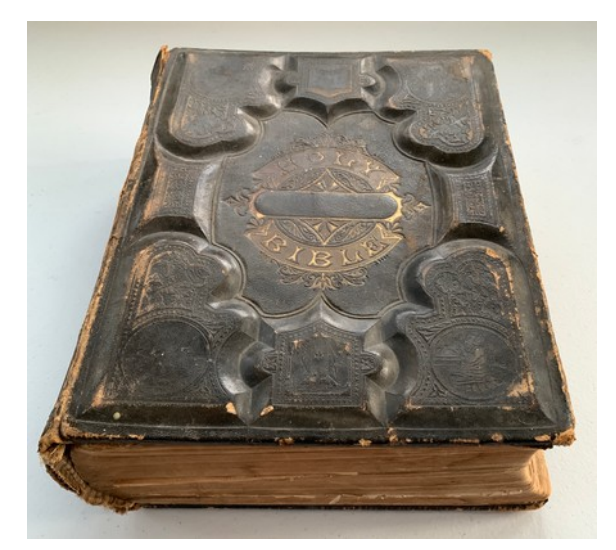

[Credit: John P Salvatore](https://commons.wikimedia.org/wiki/File:Holy_Bible_The_Improved_Domestic_Bible_London_Schuyler_Smith_%26_Co_1880_Maps.jpg)

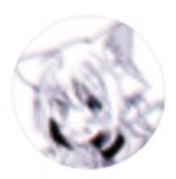

#### whitequark @whitequark · Mar 27

How I Learned to Stop Worrying and Love systemd

**17.** 12

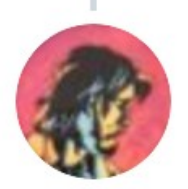

**Tom Ryder** @tejrnz

13

#### Replying to @whitequark

#### Ironically, it's too big to be totally good or totally bad

12:27 PM · Mar 27, 2021 · Twitter for Android

.个.

187

 $......$ 

 $......$ 

## Questions?

- systemd home page: <https://www.freedesktop.org/wiki/Software/systemd/>
- Common myths about systemd: <http://0pointer.de/blog/projects/the-biggest-myths.html>

**Email:** [tom@sanctum.geek.nz](mailto:tom@sanctum.geek.nz) **Website:** <https://sanctum.geek.nz/> **Twitter:** [@tejrnz](https://twitter.com/tejrnz) **Fediverse:** [@tejr@mastodon.sdf.org](https://mastodon.sdf.org/@tejr)